# CAMediaTimingFunction Class Reference

**Graphics & Animation: Animation**

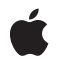

#### á

Apple Inc. © 2009 Apple Inc. All rights reserved.

No part of this publication may be reproduced, stored in a retrieval system, or transmitted, in any form or by any means, mechanical, electronic, photocopying, recording, or otherwise, without prior written permission of Apple Inc., with the following exceptions: Any person is hereby authorized to store documentation on a single computer for personal use only and to print copies of documentation for personal use provided that the documentation contains Apple's copyright notice.

The Apple logo is a trademark of Apple Inc.

Use of the "keyboard" Apple logo (Option-Shift-K) for commercial purposes without the prior written consent of Apple may constitute trademark infringement and unfair competition in violation of federal and state laws.

No licenses, express or implied, are granted with respect to any of the technology described in this document. Apple retains all intellectual property rights associated with the technology described in this document. This document is intended to assist application developers to develop applications only for Apple-labeled computers.

Every effort has been made to ensure that the information in this document is accurate. Apple is not responsible for typographical errors.

Apple Inc. 1 Infinite Loop Cupertino, CA 95014 408-996-1010

Apple, the Apple logo, iPhone, and Quartz are trademarks of Apple Inc., registered in the United States and other countries.

IOS is a trademark or registered trademark of Cisco in the U.S. and other countries and is used under license.

Simultaneously published in the United States and Canada.

**Even though Apple has reviewed this document, APPLE MAKESNOWARRANTYOR REPRESENTATION, EITHER EXPRESS OR IMPLIED, WITH RESPECT TO THIS DOCUMENT, ITS QUALITY, ACCURACY, MERCHANTABILITY,OR FITNESS FOR A PARTICULAR** PURPOSE. AS A RESULT, THIS DOCUMENT IS<br>PROVIDED "AS IS," AND YOU, THE READER, ARE<br>ASSUMING THE ENTIRE RISK AS TO ITS QUALITY **AND ACCURACY.**

**IN NO EVENT WILL APPLE BE LIABLE FOR DIRECT, INDIRECT, SPECIAL, INCIDENTAL, OR CONSEQUENTIALDAMAGES RESULTINGFROM ANY DEFECT OR INACCURACY IN THIS DOCUMENT, even if advised of the possibility of such damages.**

**THE WARRANTY AND REMEDIES SET FORTH ABOVE ARE EXCLUSIVE AND IN LIEU OF ALL OTHERS, ORAL OR WRITTEN, EXPRESS OR IMPLIED. No Apple dealer, agent, or employee is authorized to make any modification, extension, or addition to this warranty.**

**Some states do not allow the exclusion orlimitation of implied warranties or liability for incidental or consequential damages, so the above limitation or** exclusion may not apply to you. This warranty gives<br>you specific legal rights, and you may also have<br>other rights which vary from state to state.

### **Contents**

### **[CAMediaTimingFunction](#page-4-0) Class Reference 5**

[Overview](#page-4-1) 5 [Tasks](#page-4-2) 5 Creating Timing [Functions](#page-4-3) 5 [Accessing](#page-5-0) the Control Points 6 Class [Methods](#page-5-1) 6 [functionWithControlPoints::::](#page-5-2) 6 [functionWithName:](#page-5-3) 6 Instance [Methods](#page-6-0) 7 [getControlPointAtIndex:values:](#page-6-1) 7 [initWithControlPoints::::](#page-6-2) 7 [Constants](#page-7-0) 8 [Predefined](#page-7-1) Timing Functions 8

**[Document](#page-10-0) Revision History 11**

**CONTENTS**

## <span id="page-4-0"></span>CAMediaTimingFunction Class Reference

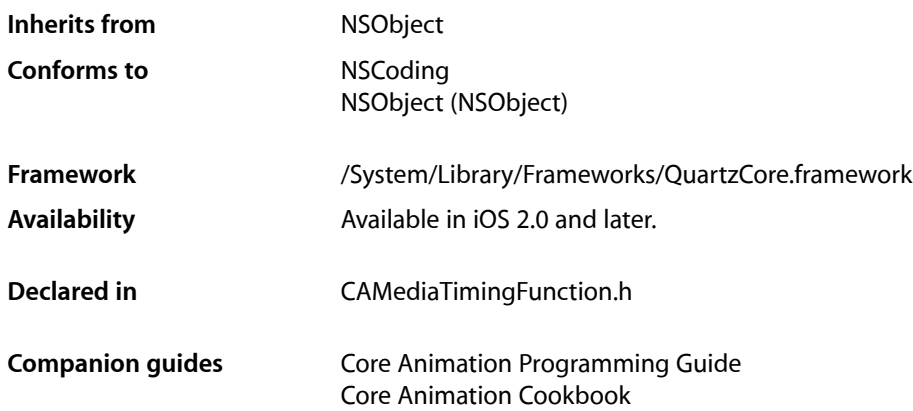

### <span id="page-4-1"></span>**Overview**

CAMediaTimingFunction represents one segment of a function that defines the pacing of an animation as a timing curve. The function maps an input time normalized to the range [0,1] to an output time also in the range [0,1].

### <span id="page-4-3"></span><span id="page-4-2"></span>Tasks

### **Creating Timing Functions**

[+ functionWithName:](#page-5-3) (page 6)

Creates and returns a new instance of CAMediaTimingFunction configured with the predefined timing function specified by *name*.

[+ functionWithControlPoints::::](#page-5-2) (page 6)

Creates and returns a new instance of CAMediaTimingFunction timing function modeled as a cubic Bézier curve using the specified control points.

[– initWithControlPoints::::](#page-6-2) (page 7)

Returns an initialized timing function modeled as a cubic Bézier curve using the specified control points.

#### <span id="page-5-0"></span>**Accessing the Control Points**

[– getControlPointAtIndex:values:](#page-6-1) (page 7) Returns the control point for the specified index.

### <span id="page-5-1"></span>Class Methods

### <span id="page-5-2"></span>**functionWithControlPoints::::**

Creates and returns a new instance of CAMediaTimingFunction timing function modeled as a cubic Bézier curve using the specified control points.

+ (id)**functionWithControlPoints:**(float)*c1x*

```
:(float)c1y
:(float)c2x
:(float)c2y
```
#### **Parameters**

*c1x*

A floating point number representing the x position of the c1 control point.

*c1y*

A floating point number representing the y position of the c1 control point.

*c2x*

A floating point number representing the x position of the c2 control point.

*c2y*

A floating point number representing the y position of the c2 control point.

#### **Return Value**

A new instance of CAMediaTimingFunction with the timing function specified by the provided control points.

#### **Discussion**

The end points of the Bézier curve are automatically set to (0.0,0.0) and (1.0,1.0). The control points defining the Bézier curve are: [(0.0,0.0), (*c1x*,*c1y*), (*c2x*,*c2y*), (1.0,1.0)].

#### **Availability**

Available in iOS 2.0 and later.

#### <span id="page-5-3"></span>**Declared In**

CAMediaTimingFunction.h

#### **functionWithName:**

Creates and returns a new instance of CAMediaTimingFunction configured with the predefined timing function specified by *name*.

+ (id)**functionWithName:**(NSString \*)*name*

#### **Parameters**

*name*

The timing function to use as specified in ["Predefined timing functions"](#page-7-1) (page 8).

#### **Return Value**

A new instance of CAMediaTimingFunction with the timing function specified by *name*.

#### **Availability**

Available in iOS 2.0 and later.

**Declared In**

CAMediaTimingFunction.h

### <span id="page-6-0"></span>Instance Methods

#### <span id="page-6-1"></span>**getControlPointAtIndex:values:**

Returns the control point for the specified index.

- (void)**getControlPointAtIndex:**(size\_t)*index* **values:**(float)*ptr*

#### **Parameters**

*index*

An integer specifying the index of the control point to return.

*ptr*

A pointer to an array that, upon return, will contain the x and y values of the specified point.

#### **Discussion**

The value of *index* must between 0 and 3.

#### **Availability**

Available in iOS 2.0 and later.

#### <span id="page-6-2"></span>**Declared In**

CAMediaTimingFunction.h

#### **initWithControlPoints::::**

Returns an initialized timing function modeled as a cubic Bézier curve using the specified control points.

```
- (id)initWithControlPoints:(float)c1x
   :(float)c1y
   :(float)c2x
   :(float)c2y
```
#### **Parameters**

*c1x*

A floating point number representing the x position of the c1 control point.

*c1y*

A floating point number representing the y position of the c1 control point.

*c2x*

A floating point number representing the x position of the c2 control point.

*c2y*

A floating point number representing the y position of the c2 control point.

#### **Return Value**

An instance of CAMediaTimingFunction with the timing function specified by the provided control points.

#### **Discussion**

The end points of the Bézier curve are automatically set to (0.0,0.0) and (1.0,1.0). The control points defining the Bézier curve are: [(0.0,0.0), (*c1x*,*c1y*), (*c2x*,*c2y*), (1.0,1.0)].

#### **Availability**

Available in iOS 2.0 and later.

#### **Declared In**

CAMediaTimingFunction.h

### <span id="page-7-0"></span>**Constants**

#### <span id="page-7-1"></span>**Predefined Timing Functions**

These constants are used to specify one of the predefined timing functions used by [functionWithName:](#page-5-3) (page 6).

NSString \* const kCAMediaTimingFunctionLinear; NSString \* const kCAMediaTimingFunctionEaseIn; NSString \* const kCAMediaTimingFunctionEaseOut; NSString \* const kCAMediaTimingFunctionEaseInEaseOut; NSString \* const kCAMediaTimingFunctionDefault;

#### **Constants**

kCAMediaTimingFunctionLinear

Specifies linear pacing. Linear pacing causes an animation to occur evenly over its duration.

Available in iOS 2.0 and later.

Declared in CAMediaTimingFunction.h.

#### kCAMediaTimingFunctionEaseIn

Specifies ease-in pacing. Ease-in pacing causes the animation to begin slowly, and then speed up as it progresses.

#### Available in iOS 2.0 and later.

Declared in CAMediaTimingFunction.h.

#### kCAMediaTimingFunctionEaseOut

Specifies ease-out pacing. An ease-out pacing causes the animation to begin quickly, and then slow as it completes.

#### Available in iOS 2.0 and later.

Declared in CAMediaTimingFunction.h.

#### kCAMediaTimingFunctionEaseInEaseOut

Specifies ease-in ease-out pacing. An ease-in ease-out animation begins slowly, accelerates through the middle of its duration, and then slows again before completing.

#### Available in iOS 2.0 and later.

Declared in CAMediaTimingFunction.h.

#### kCAMediaTimingFunctionDefault

Specifies the timing function used as the default by most animations. It approximates a Bézier timing function using the control points [(0.0,0.0), (0.25,0.1), (0.25,0.1), (1.0,1.0)]. By using this constant you ensure that your animations will use the current default timing.

#### Available in iOS 3.0 and later.

Declared in CAMediaTimingFunction.h.

CAMediaTimingFunction Class Reference

# <span id="page-10-0"></span>Document Revision History

This table describes the changes to *CAMediaTimingFunction Class Reference*.

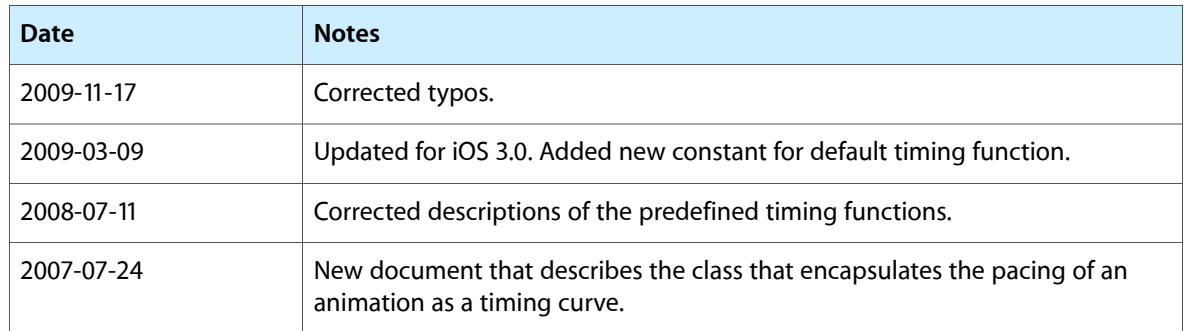

#### **REVISION HISTORY**

Document Revision History